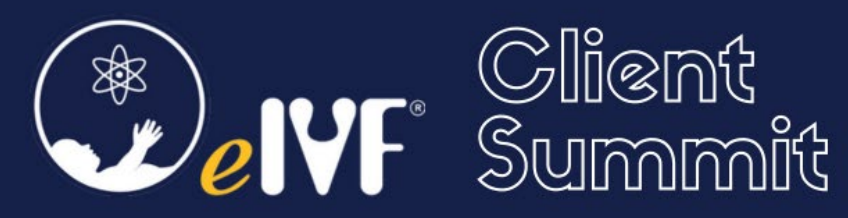

## **Agenda**

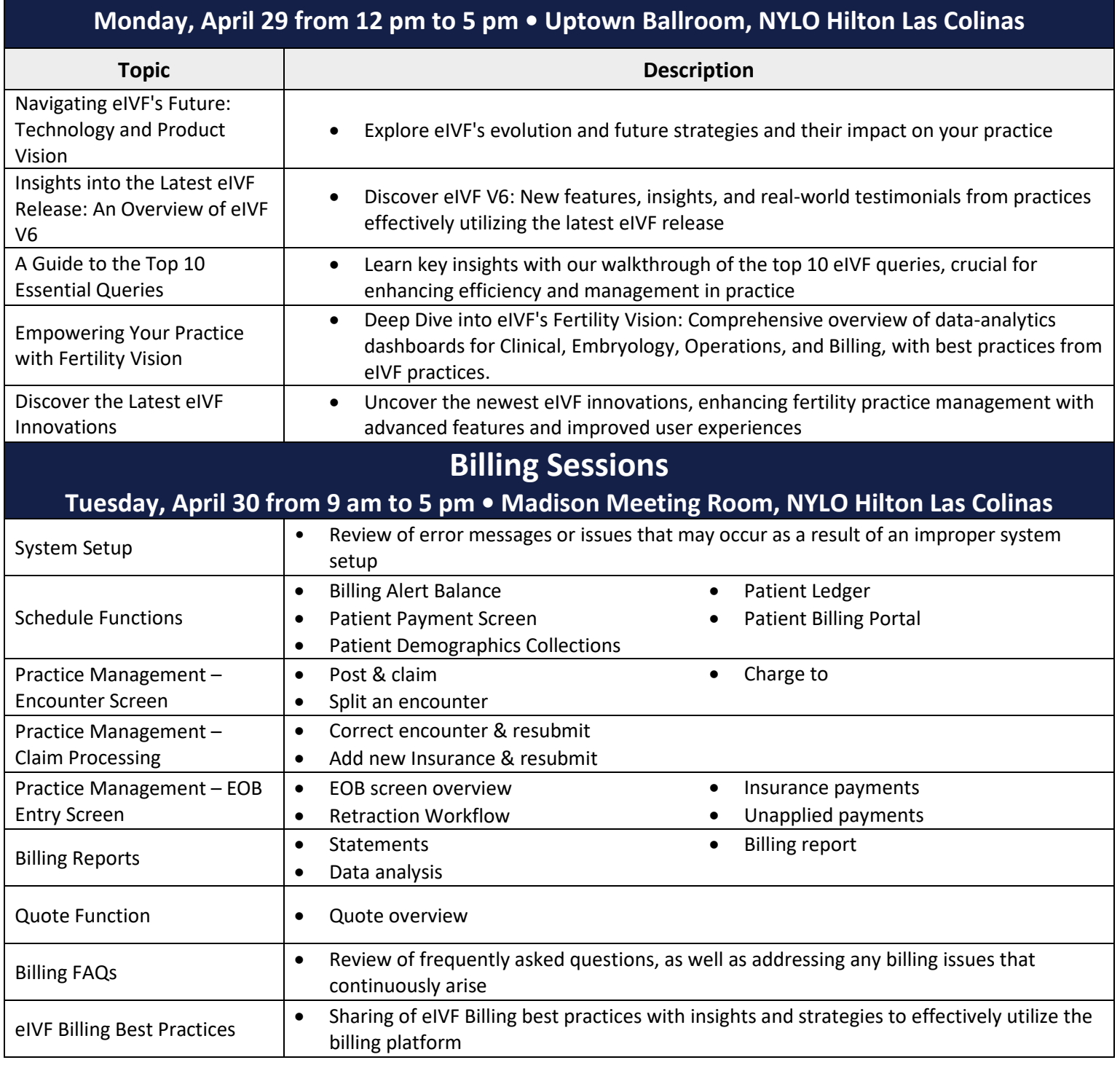

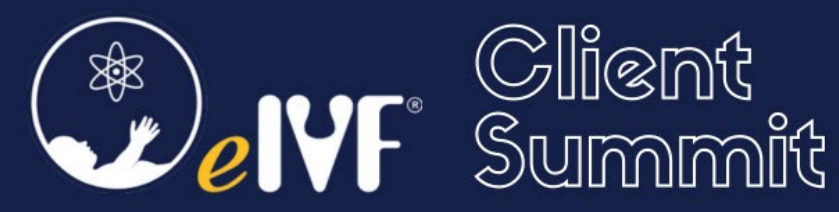

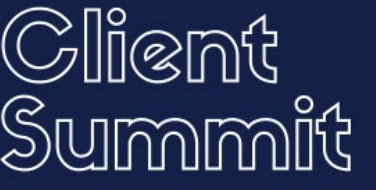

## **Clinical Sessions**

## **Tuesday, April 30 from 9 am to 5 pm • Royal Meeting Room, NYLO Hilton Las Colinas**

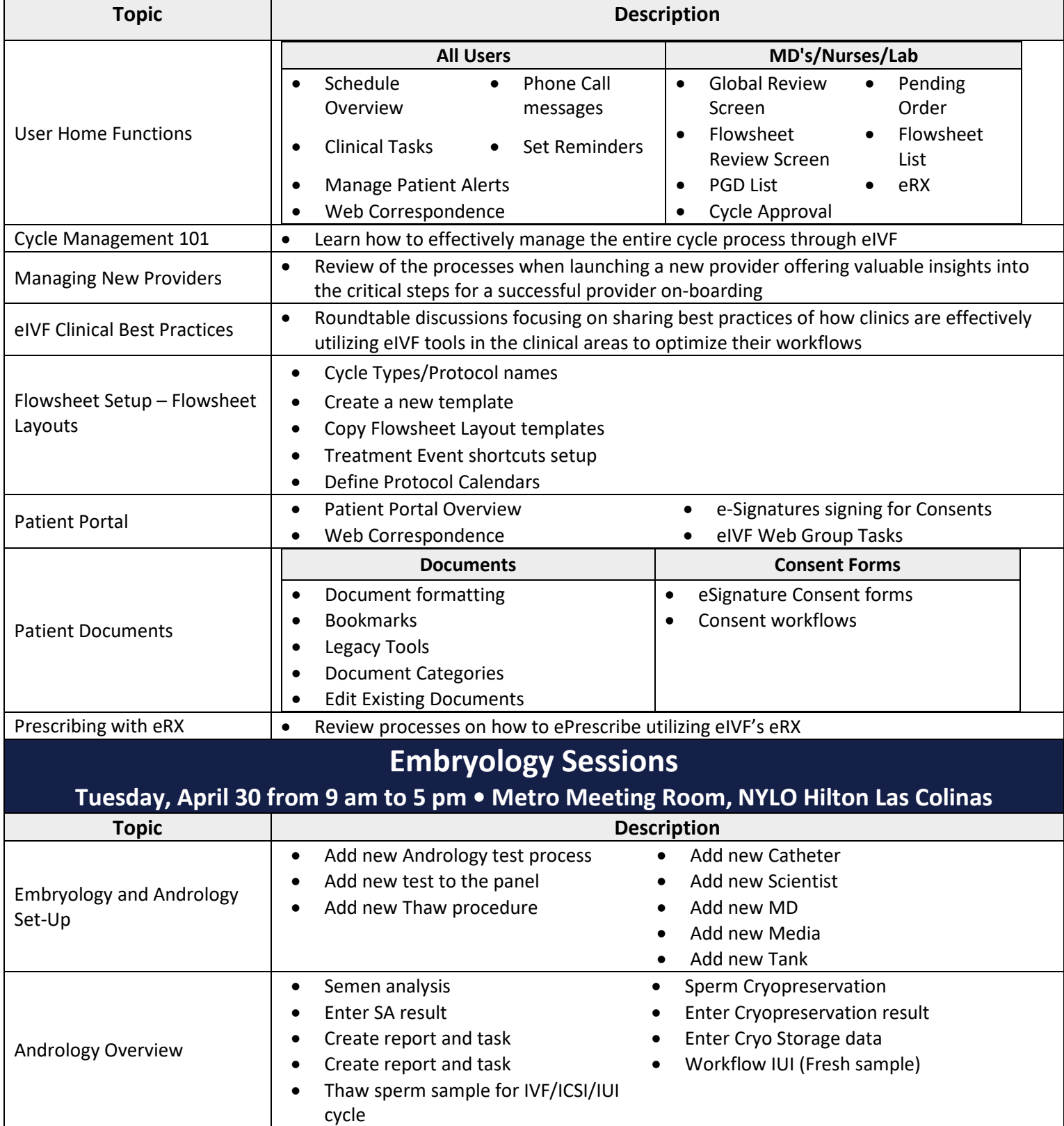

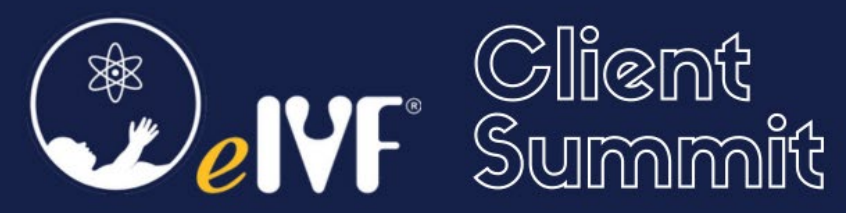

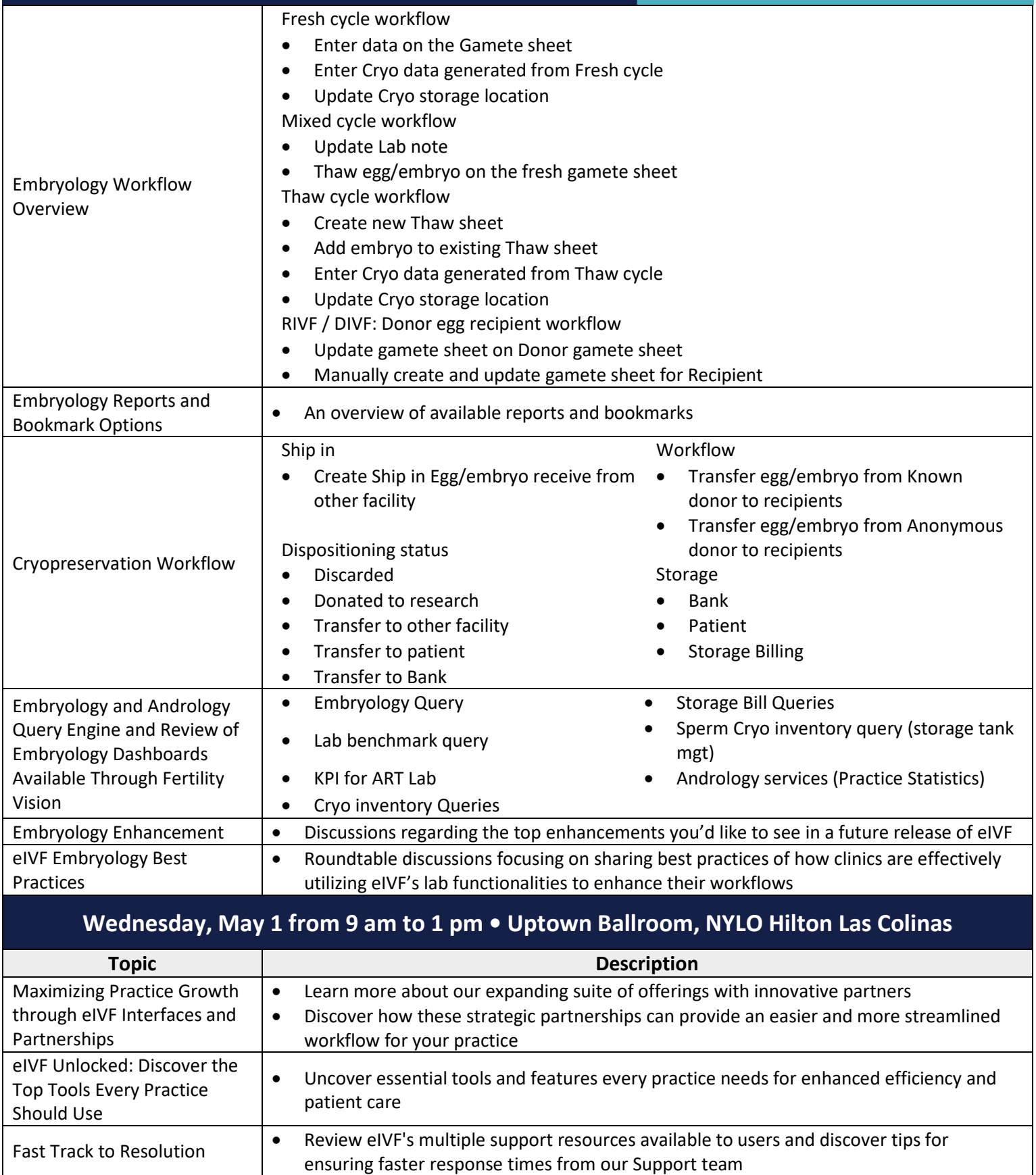

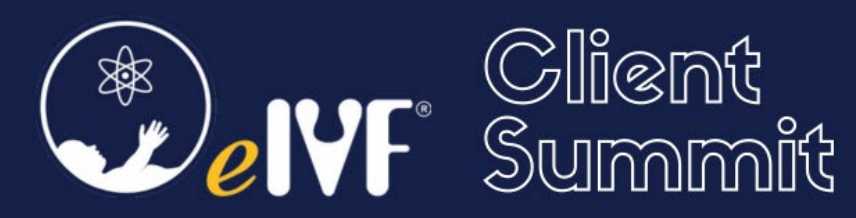

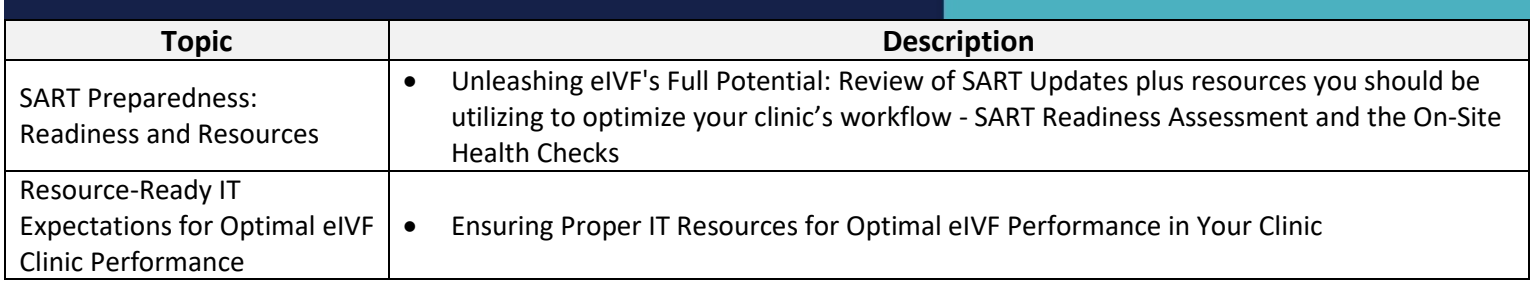